# **Google Sheets Import/Export - Task #1850**

## **Add install directions**

05/09/2017 07:15 PM - Luke Murphey

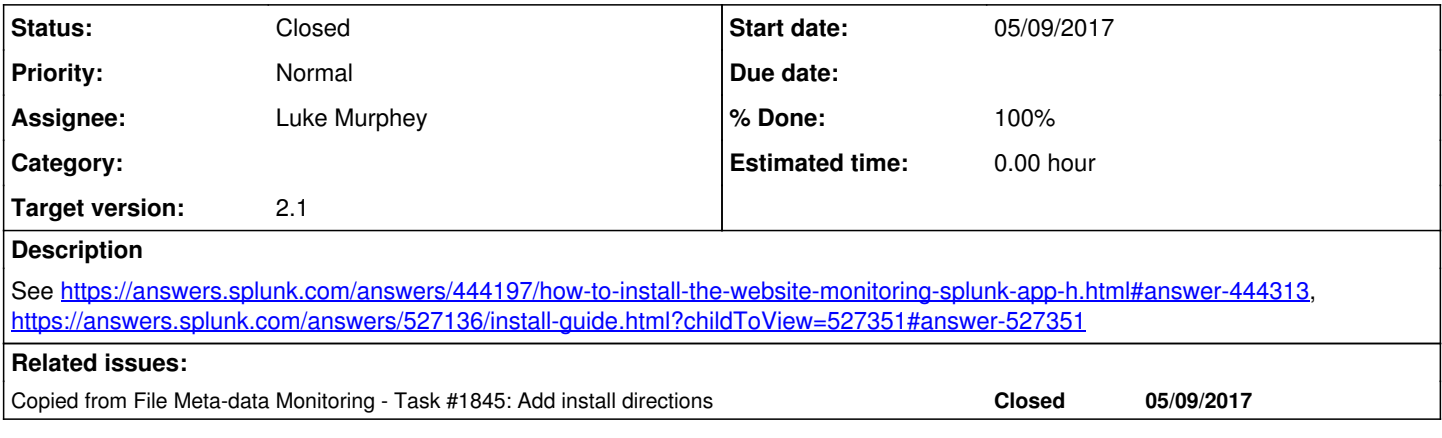

#### **Associated revisions**

#### **Revision 70 - 05/23/2017 08:09 PM - lukemurphey**

Updating the README to include install instructions

Reference #1850

#### **History**

#### **#1 - 05/09/2017 07:15 PM - Luke Murphey**

*- Copied from Task #1845: Add install directions added*

### **#2 - 05/23/2017 08:11 PM - Luke Murphey**

*- Status changed from New to Closed*

*- % Done changed from 0 to 100*